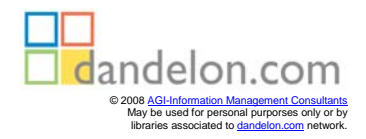

# **ELEVENT H EDITIO N AN INTRODUCTION TO MANAGEMENT SCIENCE QUANTITATIVE APPROACHES TO DECISION MAKING**

**David R. Anderson University of Cincinnati**

**Dennis J. Sweeney University of Cincinnati**

**Thomas A. Williams Rochester Institute of Technology**

**THOMSON**

**SOUTHWESTERN**

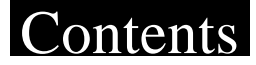

Preface xvii About the Authors xxv

Chapter 1 Introduction 1

**1.1 Problem Solving and Decision Making 3 1.2 Quantitative Analysis and Decision Making 4 1.3 Quantitative Analysis 6** Model Development 7 Data Preparation 10 Model Solution 11 Report Generation 12 A Note Regarding Implementation 12 **1.4 Models of Cost, Revenue, and Profit 14** Cost and Volume Models 14 Revenue and Volume Models 15 Profit and Volume Models 15 Breakeven Analysis 16 **1.5 Management Science Techniques 16** Methods Used Most Frequently 18 **Summary 19 Glossary 19 Problems 20** *Case Problem* **Scheduling a Golf League 24 Appendix 1.1 The Management Scientist Software 24 Appendix 1.2 Using Excel for Breakeven Analysis 27**

Chapter 2 An Introduction to Linear Programming 31

2.1 A Simple Maximfzation Problem 33 Problem Formulation 34 Mathematical Statement of the Par, Inc., Problem 36 **2.2 Graphical Solution Procedure 38** A Note on Graphing Lines 47 Summary of the Graphical Solution Procedure for Maximization Problems 49 Slack Variables 50 **2.3 Extreme Points and the Optimal Solution 51 2.4 Computer Solution of the Par, Inc., Problem 53** Interpretation of Computer Output 54 **2.5 A Simple Minimization Problem 56** Summary of the Graphical Solution Procedure for Minimization Problems 58 Surplus Variables 59 Computer Solution of the M&D Chemicals Problem 60

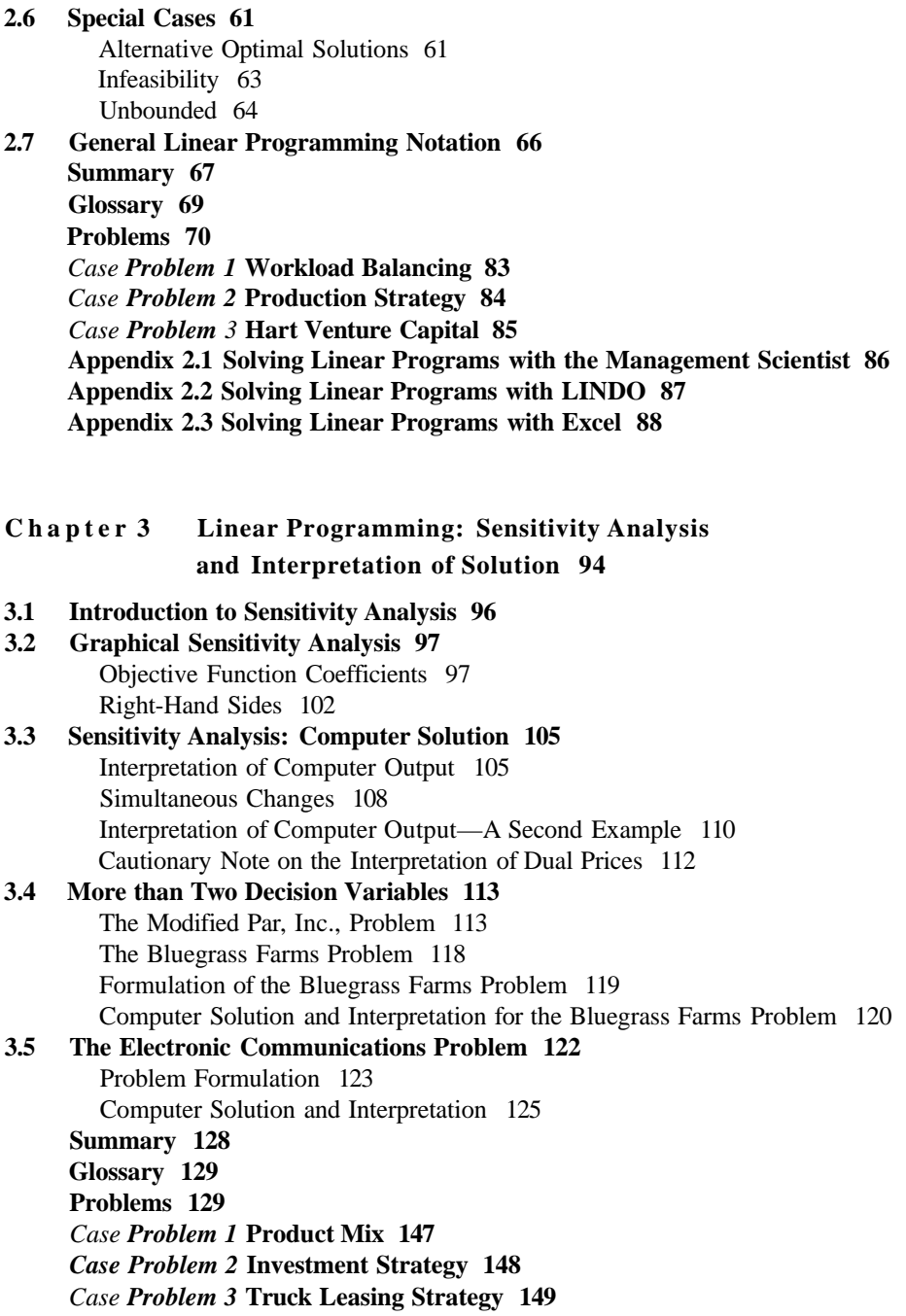

**Appendix 3.1 Sensitivity Analysis with Excel 150**

Chapter 4 Linear Programming Applications 153

**4.1 Marketing Applications 154** Media Selection 155 Marketing Research 158

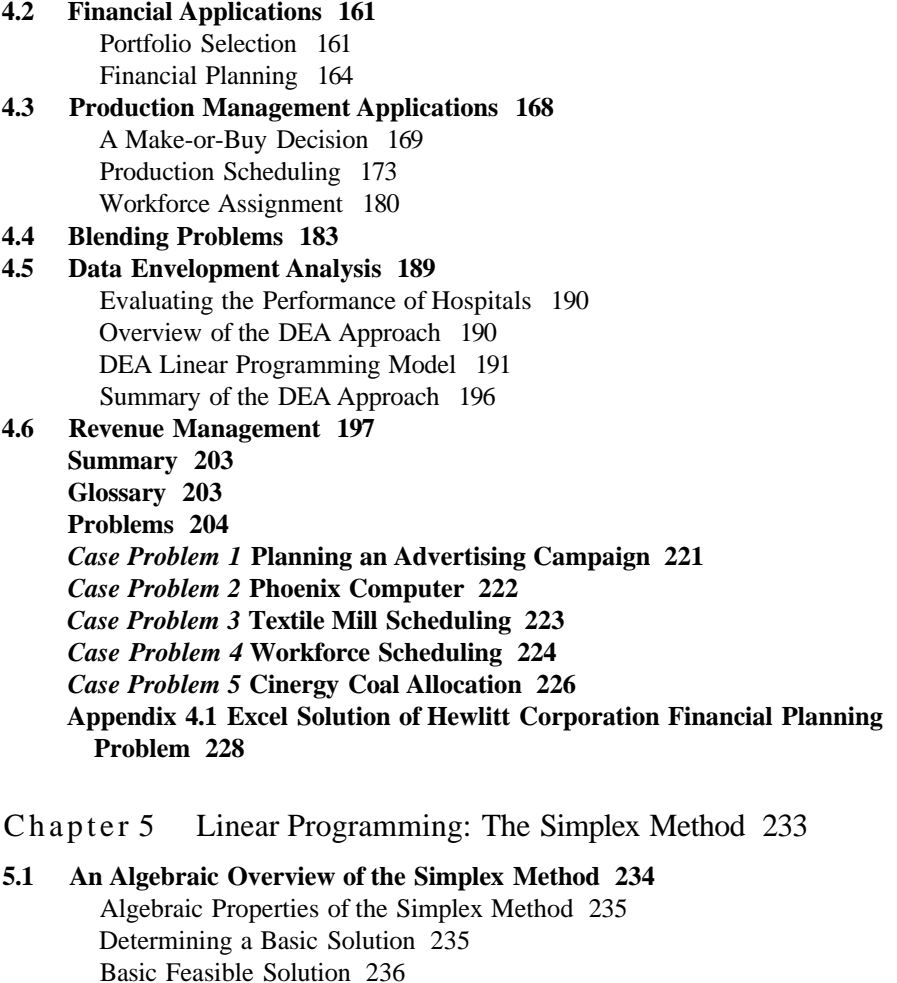

- **5.2 Tableau Form 237**
- **5.3 Setting Up the Initial Simplex Tableau 239**
- **5.4 Improving the Solution 242**
- **5.5 Calculating the Next Tableau 244** Interpreting the Results of an Iteration 247 Moving Toward a Better Solution 247 Interpreting the Optimal Solution 250 Summary of the Simplex Method 251
- **5.6 Tableau Form: The General Case 252** Greater-Than-or-Equal-to Constraints 252 Equality Constraints 256 Eliminating Negative Right-Hand-Side Values 257 Summary of the Steps to Create Tableau Form 258
- **5.7 Solving a Minimization Problem 259**

**5.8 Special Cases 261**

Infeasibility 261 Unboundedness 263 Alternative Optimal Solutions 264 Degeneracy 265

**Summary 267 Glossary 268 Problems 269**

Chapter 6 Simplex-Based Sensitivity Analysis and Duality 278

**6.1 Sensitivity Analysis with the Simplex Tableau 279** Objective Function Coefficients 279 Right-Hand-Side Values 283 Simultaneous Changes 290

## **6.2 Duality 291**

Economic Interpretation of the Dual Variables 293 Using the Dual to Identify the Primal Solution 295 Finding the Dual of Any Primal Problem 295

**Summary 297 Glossary 298 Problems 298**

Chapter 7 Transportation, Assignment, and Transshipment Problems 306

- **7.1 Transportation Problem: The Network Model and a Linear Programming Formulation 307**
	- Problem Variations 310

A General Linear Programming Model of the Transportation Problem 313

- **7.2 Assignment Problem: The Network Model and a Linear Programming Formulation 314**
	- Problem Variations 318

A General Linear Programming Model of the Assignment Problem 318 Multiple Assignments 318

- **7.3 Transshipment Problem: The Network Model and a Linear Programming Formulation 320**
	- Problem Variations 325

A General Linear Programming Model of the Transshipment Problem 326

**7.4** A **Production and Inventory Application 327**

# **7.5 Transportation Simplex Method: A Special-Purpose Solution Procedure (Optional) 33d**

Phase I: Finding an Initial Feasible Solution 332 Phase II: Iterating to the Optimal Solution 335 Summary of the Transportation Simplex Method 344 Problem Variations 346

#### **7.6 Assignment Problem: A Special-Purpose Solution Procedure (Optional) 347** Finding the Minimum Number of Lines 350

Problem Variations 350

- **Summary 353**
- **Glossary 354**
- **Problems 355**
- *Case Problem* **Distribution System Design 372**
- **Appendix 7.1 Excel Solution of Transportation, Assignment, and**
	- **Transshipment Problems 374**

# **Chapter 8** Integer Linear Programming 380

- **8.1 Types of Integer Linear Programming Models 382**
- **8.2 Graphical and Computer Solutions for an All-Integer Linear Program 384** Graphical Solution of the LP Relaxation 385 Rounding to Obtain an Integer Solution 386 Graphical Solution of the All-Integer Problem 386 Using the LP Relaxation to Establish Bounds 386 Computer Solution 388 **8.3 Applications Involving 0-1 Variables 388** Capital Budgeting 389 Fixed Cost 390 Distribution System Design 392 Bank Location 396 Product Design and Market Share Optimization 400 **8.4 Modeling Flexibility Provided by 0-1 Integer Variables 405** Multiple-Choice and Mutually Exclusive Constraints 405 *k* Out of *n* Alternatives Constraint 406 Conditional and Corequisite Constraints 406 A Cautionary Note About Sensitivity Analysis 408 **Summary 408 Glossary 409 Problems 410** *Case Problem 1* **Textbook Publishing 421** *Case Problem 2* **Yeager National Bank 422** *Case Problem 3* **Production Scheduling with Changeover Costs 423**
	- **Appendix 8.1 Excel Solution of Integer Linear Programs 424**

#### **Chapter** 9 Network Models 428

**9.1 Shortest-Route Problem 429** A Shortest-Route Algorithm 430 **9.2 Minimal Spanning Tree Problem 438** A Minimal Spanning Tree Algorithm 439 **9.3 Maximal Flow Problem 442 Summary 446 Glossary 446 ' Problems 446** *Case Problem* **Ambulance Routing 455**

## **Chapter 10** Project Scheduling: PERT/CPM 457

- **10.1 Project Scheduling with Known Activity Times 458** The Concept of a Critical Path 459 Determining the Critical Path 461 Contributions of PERT/CPM 465 Summary of the PERT/CPM Critical Path Procedure 466
- **10.2 Project Scheduling with Uncertain Activity Times 468** The Daugherty Porta-Vac Project 468 Uncertain Activity Times 469

The Critical Path 471 Variability in Project Completion Time 474 **10.3 Considering Time-Cost Trade-Offs 476** Crashing Activity Times 477 Linear Programming Model for Crashing 479 **Summary 482 Glossary 482 Problems 483** *Case Problem* **R. C. Coleman 493** Chapter 11 Inventory Models 495 **11.1 Economic Order Quantity (EOQ) Model 496** The How-Much-to-Order Decision 501 The When-to-Order Decision 502 Sensitivity Analysis for the EOQ Model 503 Excel Solution of the EOQ Model 504 Summary of the EOQ Model Assumptions 505 **11.2 Economic Production Lot Size Model 506** Total Cost Model 507 Economic Production Lot Size 509 **11.3 Inventory Model with Planned Shortages 509 11.4 Quantity Discounts for the EOQ Model 514 11.5 Single-Period Inventory Model with Probabilistic Demand 516** Johnson Shoe Company 517 Nationwide Car Rental 521 **11.6 Order-Quantity, Reorder Point Model with Probabilistic Demand 522** The How-Much-to-Order Decision 523

- The When-to-Order Decision 524
- **11.7 Periodic Review Model with Probabilistic Demand 526** More Complex Periodic Review Models 529 **Summary 530 Glossary 531 Problems 532** *Case Problem 1* **Wagner Fabricating Company 540** *Case Problem 2* **River City Fire Department 541 Appendix 11.1 Development of the Optimal Order Quantity (0 Formula for the EOQ Model 542 Appendix 11.2 Development of the Optimal Lot Size** *(Q\*)* **Formula for the Production Lot Size Model 543**

#### Chapter 12 Waiting Line Models 544

**12.1 Structure of a Waiting Line System 546** Single-Channel Waiting Line 546 Distribution of Arrivals 546 Distribution of Service Times 548 Queue Discipline 549 Steady-State Operation 550

#### **Contents**

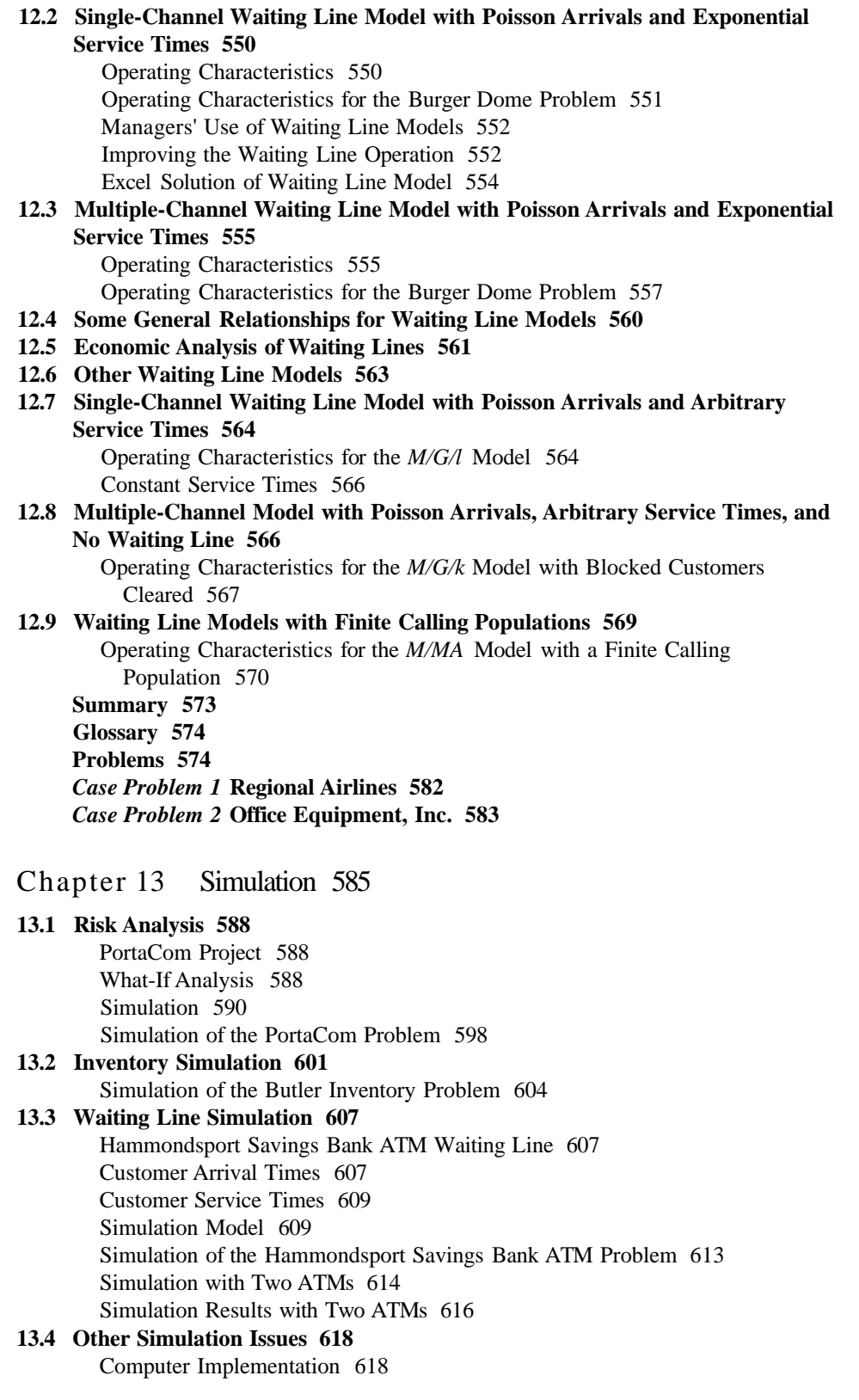

Verification and Validation 619 Advantages and Disadvantages of Using Simulation 619 **Summary 620 Glossary 621 Problems 622** *Case Problem 1* **Tri-State Corporation 629** *Case Problem 2* **Harbor Dunes Golf Course 631** *Case Problem 3* **County Beverage Drive-Thru 632 Appendix 13.1 Simulation with Excel 634 Appendix 13.2 Simulation of the PortaCom Problem Using Crystal Ball 640 Chapter 14** Decision Analysis 645 **14.1 Problem Formulation 647** Influence Diagrams 648

- Payoff Tables 648 Decision Trees 649 **14.2 Decision Making Without Probabilities 650** Optimistic Approach 650 Conservative Approach 650 Minimax Regret Approach 651
- **14.3 Decision Making with Probabilities 653** Expected Value of Perfect Information 655
- **14.4 Risk Analysis and Sensitivity Analysis 657** Risk Analysis 658 Sensitivity Analysis 658
- **14.5 Decision Analysis with Sample Information 663**
	- Influence Diagram 663 Decision Tree 663 Decision Strategy 666 Risk Profile 670 Expected Value of Sample Information 673 Efficiency of Sample Information 673
- **14.6 Computing Branch Probabilities 674**
- **14.7 Utility and Decision Making 677** The Meaning of Utility 678 Developing Utilities for Payoffs 679 Expected Utility Approach 682 **Summary 683 Glossary 685**
	- **Problems 687**
	- *Case Problem 1* **Property Purchase Strategy 703**
	- *Case Problem 2* **Lawsuit Defense Strategy 705**
	- **Appendix 14.1 Decision Analysis with TreePlan 706**

**Chapter 15** Multicriteria Decisions 712

**15.1 Goal Programming: Formulation and Graphical Solution 713** Developing the Constraints and the Goal Equations 714

Developing an Objective Function with Preemptive Priorities 716 Graphical Solution Procedure 717 Goal Programming Model 720

**15.2 Goal Programming: Solving More Complex Problems 721** Suncoast Office Supplies Problem 721 Formulating the Goal Equations 722 Formulating the Objective Function 723 Computer Solution 724 **15.3 Scoring Models 727**

**15.4 Analytic Hierarchy Process 732** Developing the Hierarchy 733

## **15.5 Establishing Priorities Using AHP 734** Pairwise Comparisons 734 Pairwise Comparison Matrix 736 Synthesization 737 Consistency 738 Other Pairwise Comparisons for the Car Selection Problem 740 **15.6 Using AHP to Develop an Overall Priority Ranking 742**

**Summary 743 Glossary 744 Problems 745** *Case Problem* **EZ Trailers, Inc. 754 Appendix 15.1 Scoring Models with Excel 755**

# Chapter 16 Forecasting 758

**16.1 Components of a Time Series 760** Trend Component 760 Cyclical Component 760 Seasonal Component 761 Irregular Component 762 **16.2 Smoothing Methods 762** Moving Averages 763 Weighted Moving Averages 766 Exponential Smoothing 766 **16.3 Trend Projection 771 16.4 Trend and Seasonal Components 774** Multiplicative Model 775 Calculating the Seasonal Indexes 777 Deseasonalizing the Time Series 780 Using Deseasonalized Time Series to Identify Trend 780 Seasonal Adjustments 783 Models Based on Monthly Data 783 Cyclical Component 784 **16.5 Regression Analysis 784** Using Regression Analysis as a Causal Forecasting Method 785 Using Regression Analysis with Time Series Data 790 **16.6 Qualitative Approaches 792** Delphi Method 792 Expert Judgment 792

Scenario Writing 792 Intuitive Approaches 792 **Summary 793 Glossary 793 Problems 794** *Case Problem 1* **Forecasting Sales 804** *Case Problem 2* **Forecasting Lost Sales 805 Appendix 16.1 Using Excel for Forecasting 806**

**Chapter** 17 Markov Processes 808

**17.1 Market Share Analysis 810 17.2 Accounts Receivable Analysis 818** Fundamental Matrix and Associated Calculations 819 Establishing the Allowance for Doubtful Accounts 821 **Summary 822 Glossary 823 Problems 824 Appendix 17.1 Matrix Notation and Operations 828**

**Chapter 18** Dynamic Programming 832

- **18.1 A Shortest-Route Problem 833**
- **18.2 Dynamic Programming Notation 837**
- **18.3 The Knapsack Problem 841**
- **18.4 A Production and Inventory Control Problem 847 Summary 851 Glossary 852 Problems 853** *Case Problem* **Process Design 857**

Appendixes 859

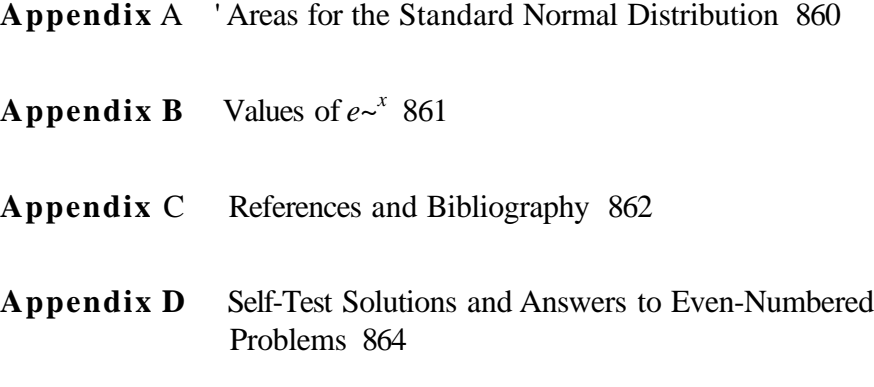

Index 897